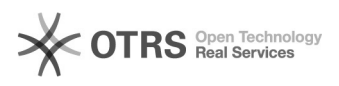

## Wie kann ich einfach auf meine Mails zugreifen?

## 07/11/2020 08:48:05

-

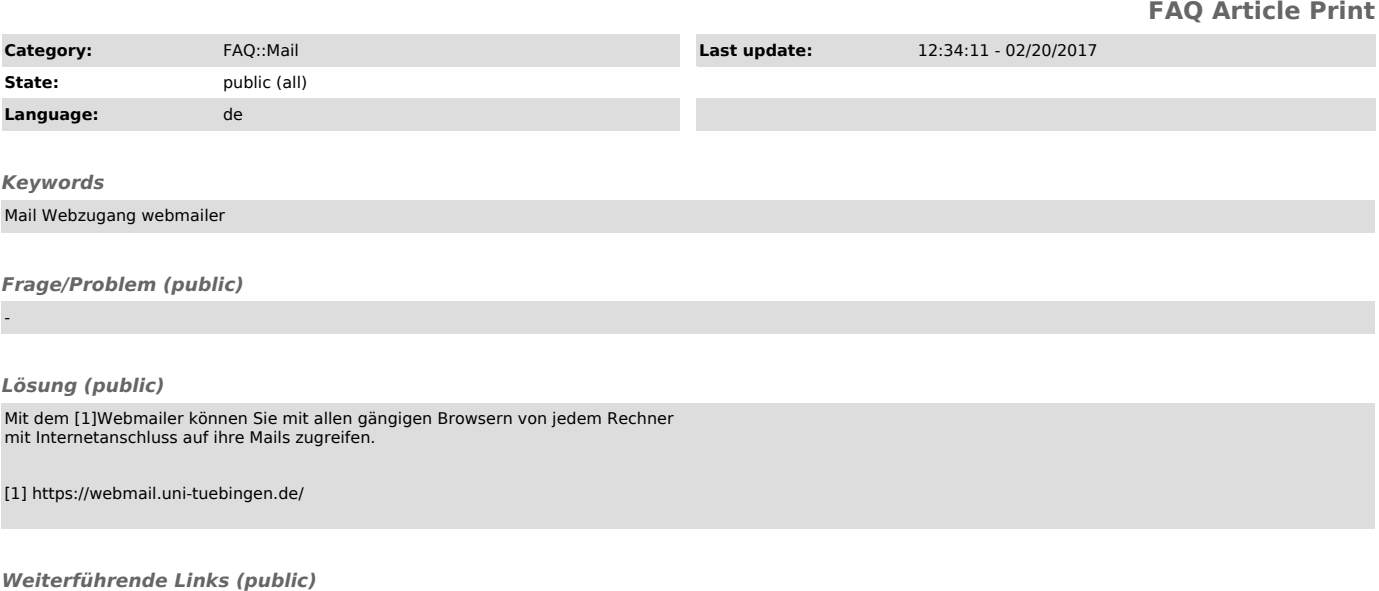